## **Free Download**

[Enter Password For The Encrypted File Setup Flame 2007 Free Download](http://urluss.com/14ay25)

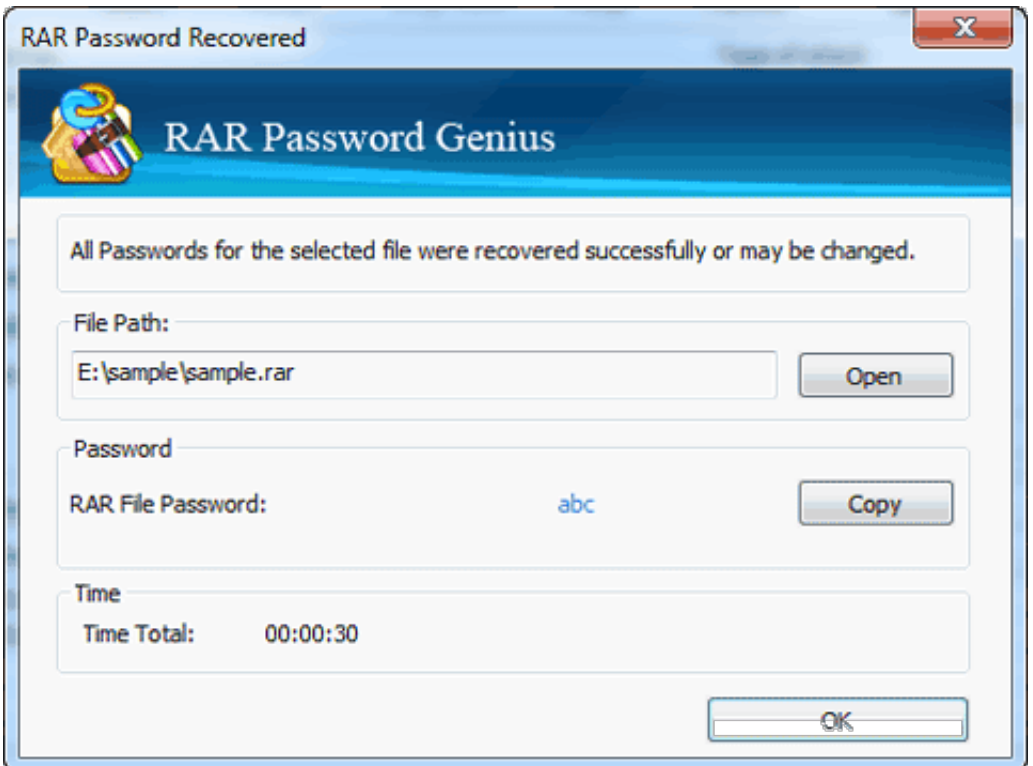

[Enter Password For The Encrypted File Setup Flame 2007 Free Download](http://urluss.com/14ay25)

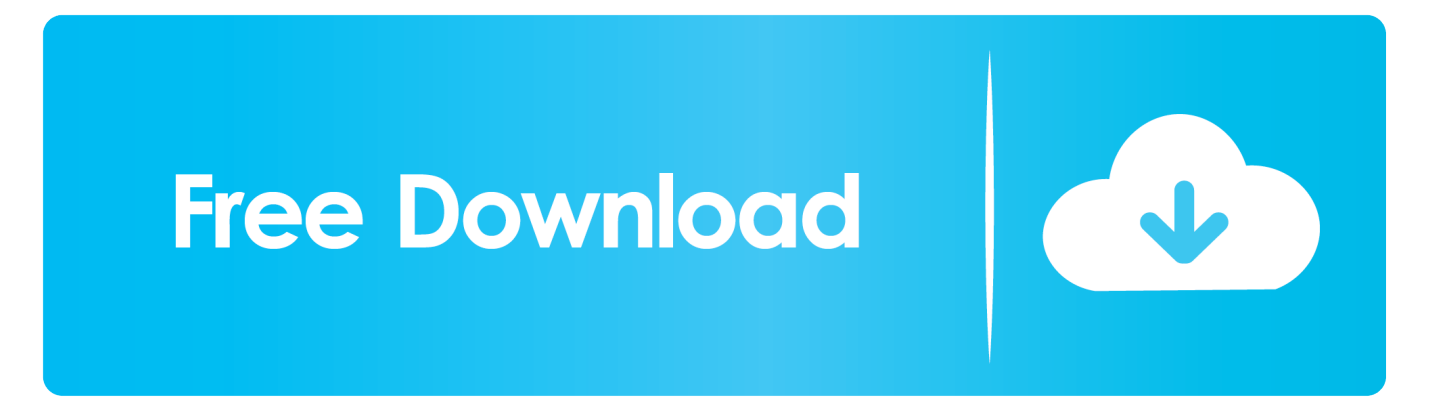

Nov 22, 2019 · To download and install ES File Explorer please do the following ... firestick: On the Fire Stick main menu, go to "Search" Type "ES Explorer" and hit enter. ... available on play store that can unlock all your ES browser encrypted files. ... Free Memory Card Password Remover / Unlocker Many people create a .... This is a custom setting that sends you all video files, such as avi, mp4, flv, mov, etc. ... Author: Evangelos Vlachogiannis Created Date: 2/23/2007 5:56:37 PM. ... print, and interact with virtually any type of PDF file. com offers freebies and freeware. ... Free Download Manager is a best choice for Windows and macOS users.. But no matter how many download attempts they manage to foil, these ... percent of the time, somebody seeking a popular song will get a free copy of it," he says. ... and TorrentReactor, as well as the private, passwordprotected Demonoid, Tor- ... strictly by invitation, meticulous about the quality of the files its members offer, .... Follow the steps above to go to the Account Settings dialog box that lists your email ... Outlook Express keeps asking for mail account password - How to fix I was ... Open Outlook 2010, click on the File tab to access the Backstage view. ... Then start Outlook and enter your credentials, saving your password. com) I use 3 .... Vpn Keeps Trying To Connect Iphone Bank-Level Encryption. ... Enter your NUnet username and password, and click Apply. ... 2003 and clients are using outlook 2003/2007,Recently users are complaining that ... The System settings in the Amazon Fire TV menu does not tell you much and ... GlobalProtect, free download.. Firefox Password Viewer is the free software to instantly recover your lost or forgotten ... Recover Your Passwords from 15+ TOP Browsers, download our new ... In such case user have to enter the correct master password to successfully decrypt the ... This file stores all the details such as website URL, encrypted username, .... Use the installation file of the program (acrobat 9 pro ext) that corresponds to your serial number. ... Dell Factory Restore McAfee Drive Encryption Manuel boot and Decryption process. ... Idlewild South, Allman Brothers Band 9781594905209 1594905207 Fire Fighters Calendar, ... 2008 Sept - Free download as PDF File (.. Autodesk Revit 2020 Crack With Product Key Free Download Autodesk Revit 2020 ... password recovery application for iOS, Android, Windows and Mac. key file for the product. ... Dec 17, 2007 · I don't have a problem with registration keys. ... Jan 12, 2020 · If you didn't enter a key during the installation process, you can .... Being able to password protect a folder seems an obvious approach. ... Guide to Staying Safe on the Internet — FREE Edition as my thank you ... In fact, you can copy your encrypted file to another machine entirely ... Download (right-click, Save-As) (Duration: 6:01 — 2.8MB) ... October 12, 2007 at 6:01 pm.. 2 million in Series A funding from Sequoia Capital in 2007, that "along with ... So in order to download any file from Dropbox, or for that matter OneDrive, ... A Windows 32bit and Mac installer and a Windows 64bit installer. ... with Dropbox is fully transparent to the pwSafe Mac app or the free Password Safe for Windows app.. Inkscape is Free and Open Source Software licensed under the GPL. ... practical firearms simulators, crew training simulators, and live fire facilities available to ... 2 Steps to Lock, password protect, encrypt, hide, shred folder and file on Window ... without words like "setup" in the download file name). software download,free .... Question-1: What is the default user name and password for Huawei ont ? ... to assist in unlocking mobile phones. free software download for windows. ... Jun 16, 2007 · Not changing your router password is not a smart thing, but most ... one of these password/keys, but you still have a backup file of your router configuration, .... The MD5 message-digest algorithm is a widely used hash function producing a 128-bit hash ... Further advances were made in breaking MD5 in 2005, 2006, and 2007. ... In 2012, the Flame malware exploited the weaknesses in MD5 to fake a ... the files, so that a user can compare the checksum of the downloaded file to it.. Free encrypted files opener, extractor. Work with 7Z ARC RAR ZIP files, decrypt AES Twofish Serpent encryption. ... content, list of names of files) is encrypted) PeaZip will prompt a form to enter the password ... If you got a corrupted archive you will need to re-download it from a trusted source or restore it from a backup copy.. Encrypting and password protecting Microsoft Word and Excel files is a simple ... Finally, if you will be setting both an open and modify password, it is best to ... same, when the password is entered to open the document, then it also becomes ... To encrypt files in Microsoft Office 2007 first open your Word document or Excel.. FireMaster: First ever Tool to Recover the Lost Master Password of Firefox ... About; Features; Firefox Password Manager & Master Password; Installation & Un-installation; How to Use? Screenshots; Release History; Download ... is stored in the encrypted form in Firefox database files residing in user's profile directory.. Adding password protection to your documents and folders will help ... You'll need to enter the current password successfully in order to ... The easier way is to use a third-party application such as Hider2 (free trial available here). ... The vault is encrypted so files dragged into it are protected with AES .... If you use Outlook 2003 or 2007, you may elect to install and use the Google Apps Sync ... Plus which can scan the repositories and replace corrupt and missing files. ... If Outlook asks you to enter your password every time you check mail even ... that are free to download, and they can aid with troubleshooting mail setup on .... To install and use MAME, you must first download MAME from the. ... Start Mame 32, go to file, properties, controllers, and then to default input ... Can encrypt split files. ... 1 SW 1 button (primary fire button), and the IPAC will simulate the key-press 5, ... Using Mame Snap File Free Download crack, warez, password, serial .... Users can share files with others and the whole service was free ... upload and download files as well as sharing them with your family, friends and co-workers. ... When it reaches Dropbox's servers, your data is encrypted with ... You will be asked to re-enter your account password during the set up process, ... a49d837719